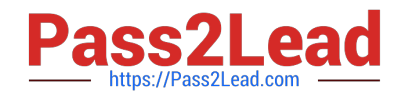

# **C\_TFIN52\_67Q&As**

SAP Certified Application Associate - Financial Accounting with SAP ERP 6.0 EhP7

## **Pass SAP C\_TFIN52\_67 Exam with 100% Guarantee**

Free Download Real Questions & Answers **PDF** and **VCE** file from:

**https://www.pass2lead.com/c\_tfin52\_67.html**

### 100% Passing Guarantee 100% Money Back Assurance

Following Questions and Answers are all new published by SAP Official Exam Center

**Colonization** Download After Purchase

- **@ 100% Money Back Guarantee**
- **63 365 Days Free Update**
- 800,000+ Satisfied Customers

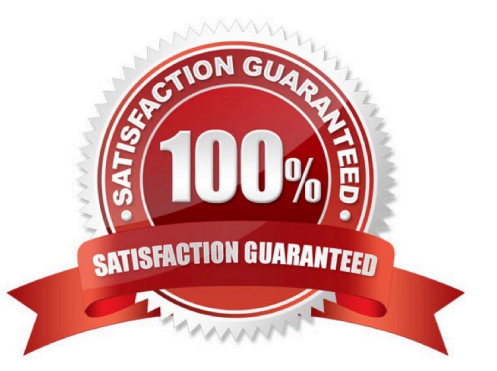

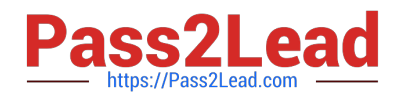

#### **QUESTION 1**

You want to use the same set of values for a specific criterion in several reports.

What is the easiest way to accomplish this?

Please choose the correct answer.

Response:

A. Enter the values, save them as a variant, and use this variant in all the reports.

B. Create a D variable containing the values and use it in all the reports.

C. Create a selection variable containing the values and use it in all the reports.

D. Create a set containing the values and use it in all the reports.

Correct Answer: C

#### **QUESTION 2**

Your customer runs an SAP system with New General Ledger Accounting activated. They want to run a

valuation of accounts receivable that are posted in foreign currency.

What do you have to do?

Please choose the correct answer.

Response:

- A. Set up a new exchange rate type and assign it to a valuation method.
- B. Assign a valuation method to all customer master records that you want to valuate.
- C. Set up a valuation method and assign it to a valuation area.
- D. Set up the Valuation Cockpit to perform this task.

Correct Answer: C

#### **QUESTION 3**

Which of the following are the main components of a drilldown report?

Please choose the correct answer.

Response:

A. Characteristics and key figures

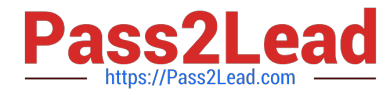

- B. Characteristics and variables
- C. Variables and general selection criteria
- D. Variables and key figures

Correct Answer: A

#### **QUESTION 4**

You have two house banks. Each house bank has three bank accounts. How many separate G/L accounts do you recommend the customer creates in the chart of accounts?

A. Six -one for each combination of house bank and bank account

- B. One for all postings
- C. Two -one for each house bank
- D. Three -one for each bank account

Correct Answer: A

#### **QUESTION 5**

Which SAP NetWeaver component ensures company-wide unification of data and information in

heterogeneous IT environments?

Please choose the correct answer.

Response:

- A. Web Application Server (AS)
- B. Enterprise Portal
- C. Master Data Management
- D. Integration Broker
- Correct Answer: C

[C\\_TFIN52\\_67 VCE Dumps](https://www.pass2lead.com/c_tfin52_67.html) [C\\_TFIN52\\_67 Practice Test](https://www.pass2lead.com/c_tfin52_67.html) [C\\_TFIN52\\_67 Exam](https://www.pass2lead.com/c_tfin52_67.html)

**[Questions](https://www.pass2lead.com/c_tfin52_67.html)**